# **CAN-bus-USBnp интерфейс**

2 канала CAN Версия 4.0

Руководство пользователя Версия 1.1

Марафон, Москва, 117330, Мосфильмовская ул., 17б Тел.: (495) 988-27-26 Факс: (495) 939-56-59 can.marathon.ru

## **Замечания о праве на копирование**

Все права на программное обеспечение, аппаратное обеспечение и данное руководство принадлежат фирме Марафон и защищены законодательством Российской Федерации.

Копирование этого руководства возможно только при получении письменного разрешения у фирмы Марафон.

Москва, 117330, Мосфильмовская ул., 17б

Тел.: +7 495 9882726 Факс: +7 495 9395659

http://can.marathon.ru

# **Содержание**

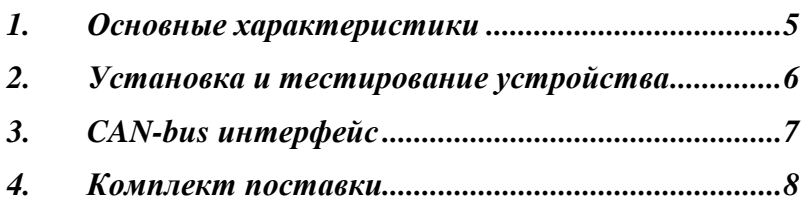

## **1. Основные характеристики**

Устройство, подключаемое к IBM РС совместимому компьютеру через USB интерфейс, предназначено для использования в качестве контроллера распределенной системы сбора данных и управления на основе сети CAN-bus. Устройство особенно удобно в мобильных приложениях совместно с портативными носимыми компьютерами и программой CANwise (производства ООО «Марафон» ) для тестирования CAN сетей в полевых и промышленных условиях и является альтернативой CAN контроллерам в формате PCMCI.

- использует интерфейс, соответствующий спецификации USB 2.0 High Speed;
- 2-x канальный CAN-контроллера соответствующий спецификации CAN 2.0B;
- первичная обработка кадров CAN-сети выполняется встроенным 32-х разрядным микроконтроллером ARM;
- CAN-bus интерфейс (в соответствии с CiA DS-102) с гальванической развязкой 1000 Вольт , защитой от перенапряжений и импульсных помех;
- Питание от шины USB; потребляемый ток не более 200 мА;
- габариты 107\*53\*28 мм;
- диапазон рабочих температур: 0..+70 С.

#### *Программное обеспечение:*

• драйвер CHAI для Windows 2000/XP/Vista/Windows 7

CAN-bus-USBnp интерфейс

# **2. Установка и тестирование устройства**

Подключите устройство к разъему USB персонального компьютера или ноутбука с помощью кабеля, входящего в комплект поставки.

### **Терминатор CAN линии**

Устройство поставляется **без терминатора шины** и предназначено для параллельного подключения к шине в любом месте. На плате устройства предусмотрена возможность установки перемычки P6 для 1-ого канала и P7 для 2-ого канала, которые замыкает терминатор шины 120Ω. **Шина CAN должна иметь терминаторы на обоих концах**.

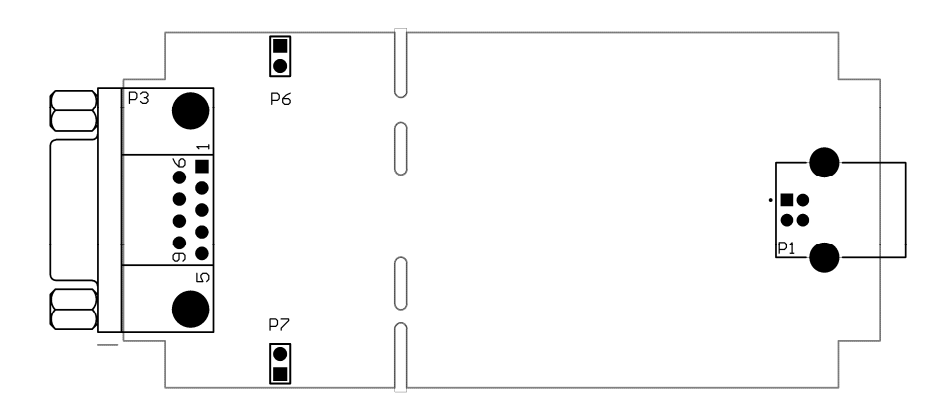

# **3. CAN-bus интерфейс**

2-канальный CAN-bus интерфейс выведен на разъем SUB-D9F установленный в корпусе.

Контакты разъемов SUB-D9F используются следующим образом:

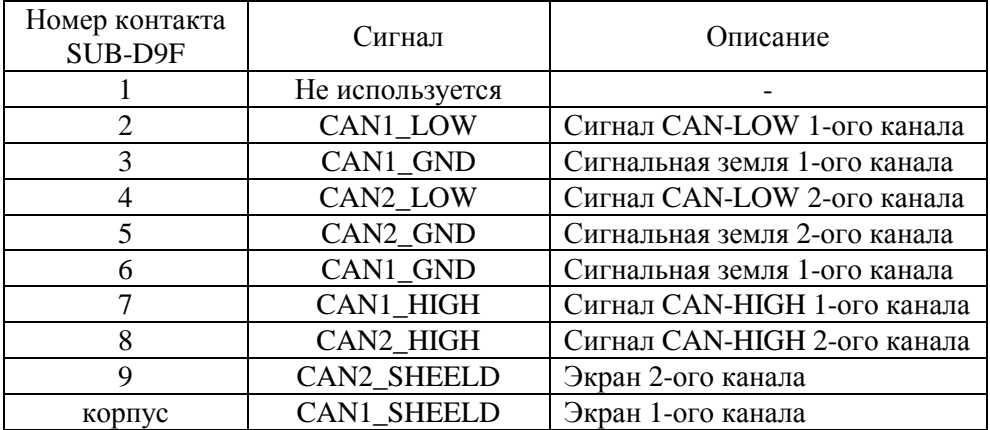

С помощью разветвительного кабеля из комплекта поставки вы можете развести два канала CAN-bus на два разъема SUB-D9M cо стандартным расположением сигналов в соответствии с CiA DS-102.

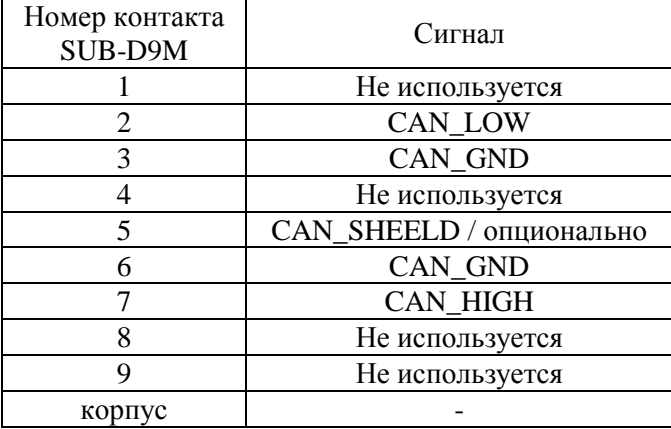

## **4. Комплект поставки.**

- 1. Устройство CAN-bus-USB интерфейс 1шт.
- 2. Кабель USB 1шт.
- 3. Разветвительный кабель сети CAN 1шт.
- 4. Ответная часть разъема SUB-D9F с крышкой 2шт.
- 5. CD-ROM с программным обеспечением 1шт.
- 6. Руководство пользователя и программиста библиотеки CHAI.
- 7. Руководство пользователя .
- 8. Гарантийный талон.